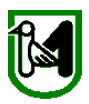

## **PROCEDURA DI AUTENTICAZIONE E DI AUTORIZZAZIONE PER L'ACCESSO AL SIAR - Sistema Informativo Agricolo regionale**

Per l'accesso al Sistema Informativo Agricolo regionale (*SIAR*) occorre

- essere riconosciuti dal sistema regionale di **autenticazione** (= autenticarsi nel *framework* regionale *Cohesion* attraverso credenziali forti - Utente, Password e Personal Identification Number – oppure tramite Carta nazionale dei Servizi)
- essere **autorizzati** a presentare domande nel sistema **SIAR** (= avere associato nel caso di rappresentanti legali, CAA o tecnici incaricati – l'elenco delle aziende per le quali si presentano le domande).

Per richiedere autenticazione ed autorizzazione all'accesso sono ammesse le modalità sotto indicate.

**Nel caso di ufficio CAA o Studio Tecnico,** un rappresentante può richiedere **l'autenticazione per operatori diversi**, allegando per ognuno la documentazione personale necessaria. La procedura di autorizzazione dei singoli al SIAR è in tal caso demandata al rappresentante.

## **Modalità 1 – presso lo sportello regionale:**

Recandosi presso la sede centrale della Regione Marche (Ancona, Via Tiziano 44 – Palazzo Leopardi, piano I), presentare al servizio *Agricoltura Forestazione e Pesca* i seguenti dati e documenti:

- tesserino di codice fiscale
- documento di identità in corso di validità (Carta di Identità, Passaporto, Patente di Guida)
- numero di telefono
- indirizzo e-mail
- CUAA delle aziende per le quali si caricheranno domande sul SIAR\*
- *(\*) N.B. L'elenco dei CUAA non viene richiesto ai rappresentanti di CAA o Studi Tecnici*

## **Modalità 2 – per posta:**

inoltrare per posta (a mezzo raccomandata con ricevuta di ritorno) a

Regione Marche – Servizio Agricoltura Forestazione e Pesca Via Tiziano 44 60125 - ANCONA

i seguenti dati e documenti:

- tesserino di codice fiscale (fotocopia);
- documento di identità in corso di validità (Carta di Identità, Passaporto, Patente di Guida fotocopia fronte e retro);
- numero di telefono
- indirizzo e-mail
- CUAA delle aziende per le quali si caricheranno domande sul SIAR\*
- *(\*) N.B. L'elenco dei CUAA non viene richiesto ai rappresentanti di CAA o Studi Tecnici*

Le credenziali di accesso saranno inviate per posta al richiedente.

## **AVVERTENZE**

- 1. Saranno accettate solo **fotocopie leggibili**
- 2. Nel caso di richiesta inviata per posta, ogni pagina dovrà essere firmata dal mittente.

Per eventuali richieste di chiarimento, gli operatori regionali sono reperibili ai seguenti numeri:

071-806.**3914** 071-806.**3214**

Oppure sono contattabili al seguente indirizzo e-mail:

helpdesk.siar@regione.marche.it